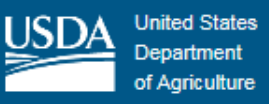

## **Best Practices for Conducting SuperTracker Trainings**

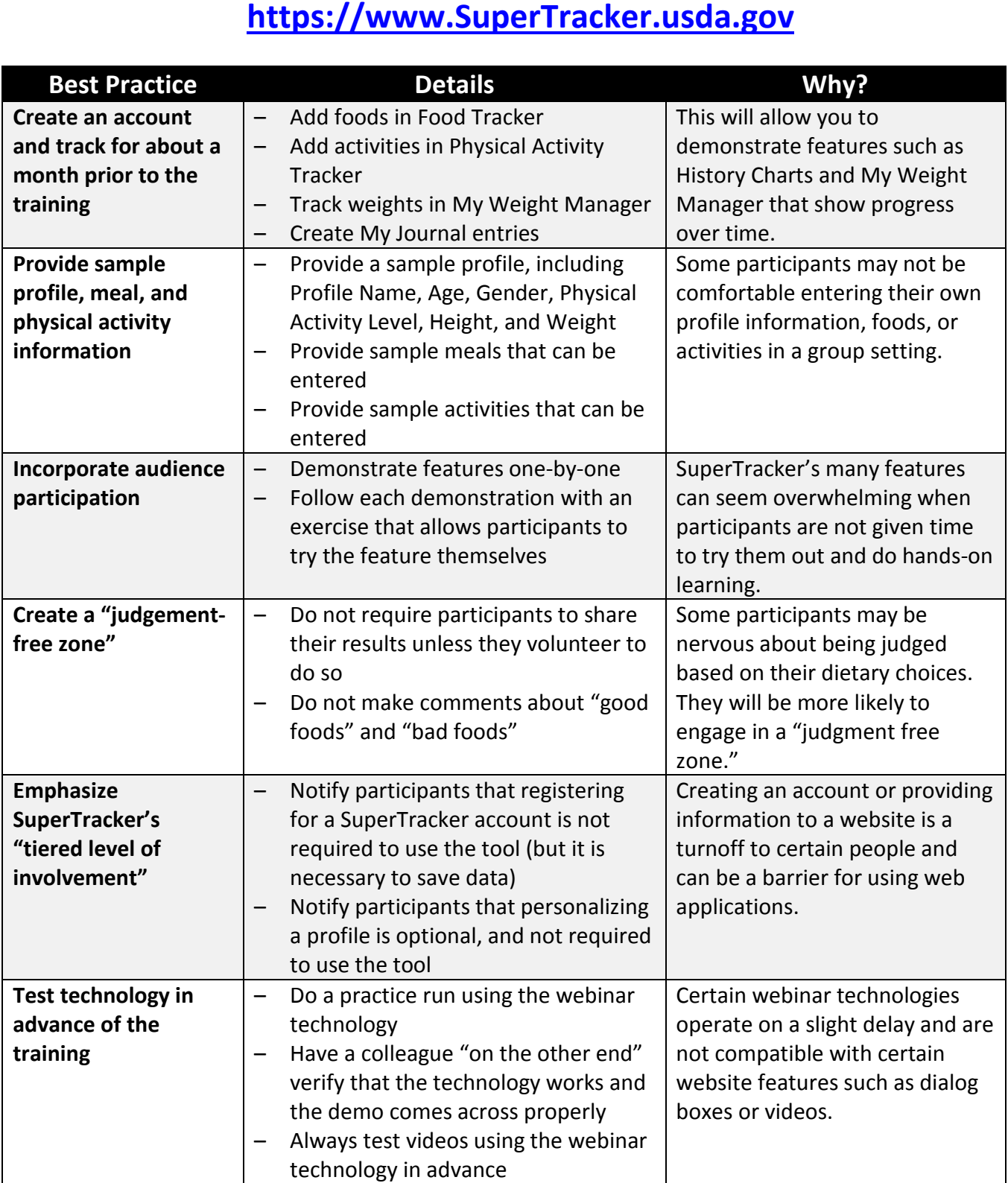

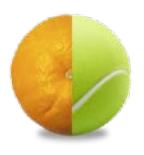

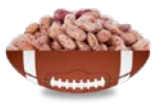

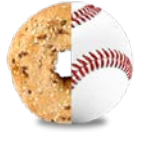

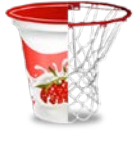

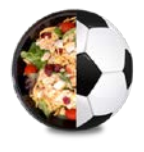

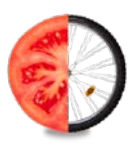